### ДЕПАРТАМЕНТ ОБРАЗОВАНИЯ ГОРОДА МОСКВЫ

#### **Государственное автономное образовательное учреждение высшего образования города Москвы «МОСКОВСКИЙ ИНСТИТУТ ОТКРЫТОГО ОБРАЗОВАНИЯ»**

### **КАФЕДРА ФИЗИЧЕСКОГО ВОСПИТАНИЯ И БЕЗОПАСНОСТИ ЖИЗНЕДЕЯТЕЛЬНОСТИ**

«УТВЕРЖДАЮ» Ректор ГАОУ ВО МИОО \_\_\_\_\_\_\_\_\_\_\_\_\_\_\_\_\_ А.И. Рытов «\_\_\_» «\_\_\_\_\_\_\_\_\_\_\_\_\_\_» 2016 г

## **Дополнительная профессиональная программа**

## **(повышение квалификации)**

Профессиональный стандарт «Педагог».

Информационно-коммуникационные технологии в педагогической деятельности учителя ОБЖ

> Авторы курса: Рудаков Д.П., к.воен.н., доцент кафедры физического воспитания и безопасности жизнедеятельности Титов Г.В., к.э.н., доцент кафедры физического воспитания и безопасности жизнедеятельности

Утверждено на заседании кафедры физического воспитания и безопасности жизнедеятельности Протокол №16 от 04 февраля 2016г.

Зав. кафедрой Н.И. Назаркина

# **Раздел 1. «Характеристика программы»**

## **1.1. Цель реализации программы**

Совершенствование профессиональных компетенций педагогав области информационно-коммуникационных технологий.

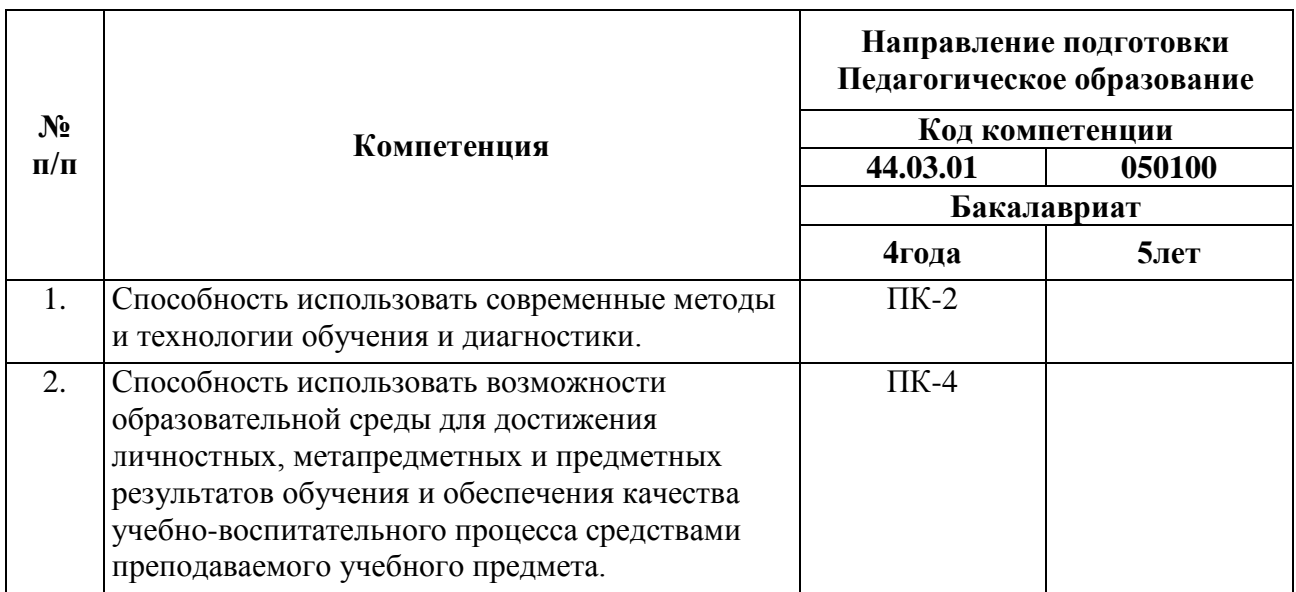

## **Формируемые компетенции**

# **1.2.Планируемыерезультатыобучения**

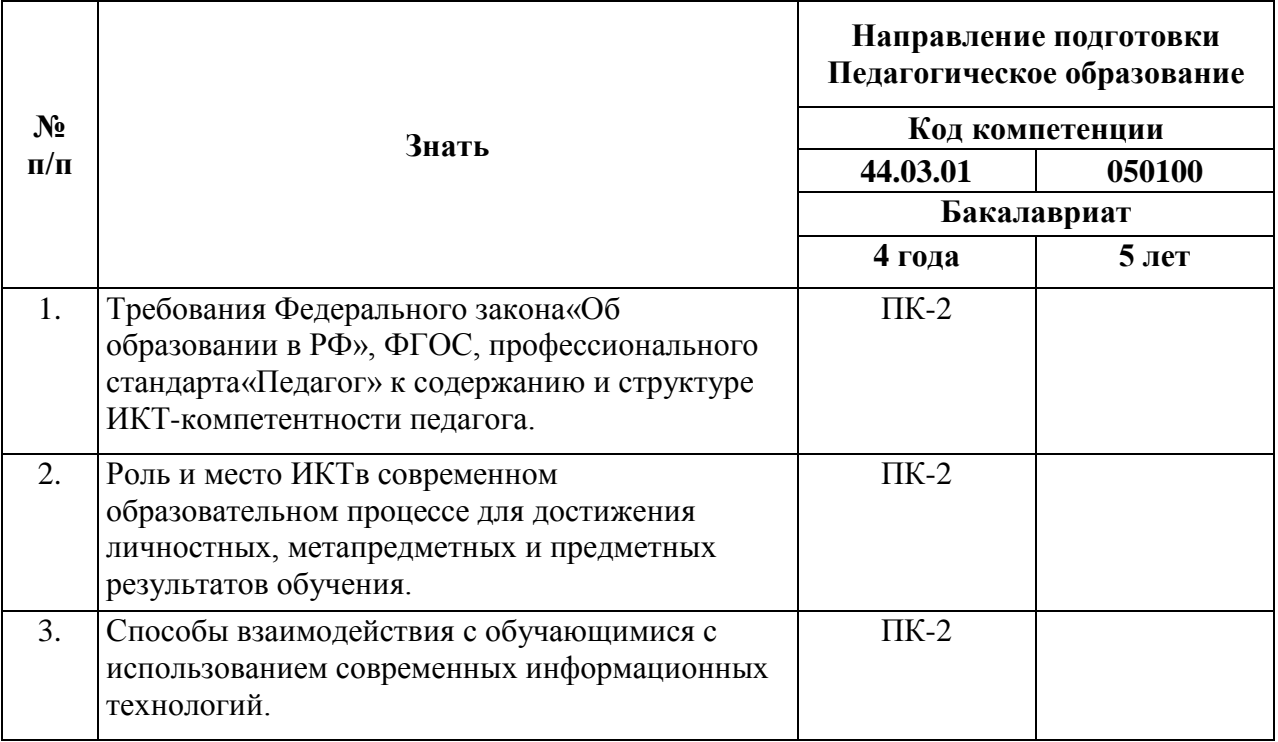

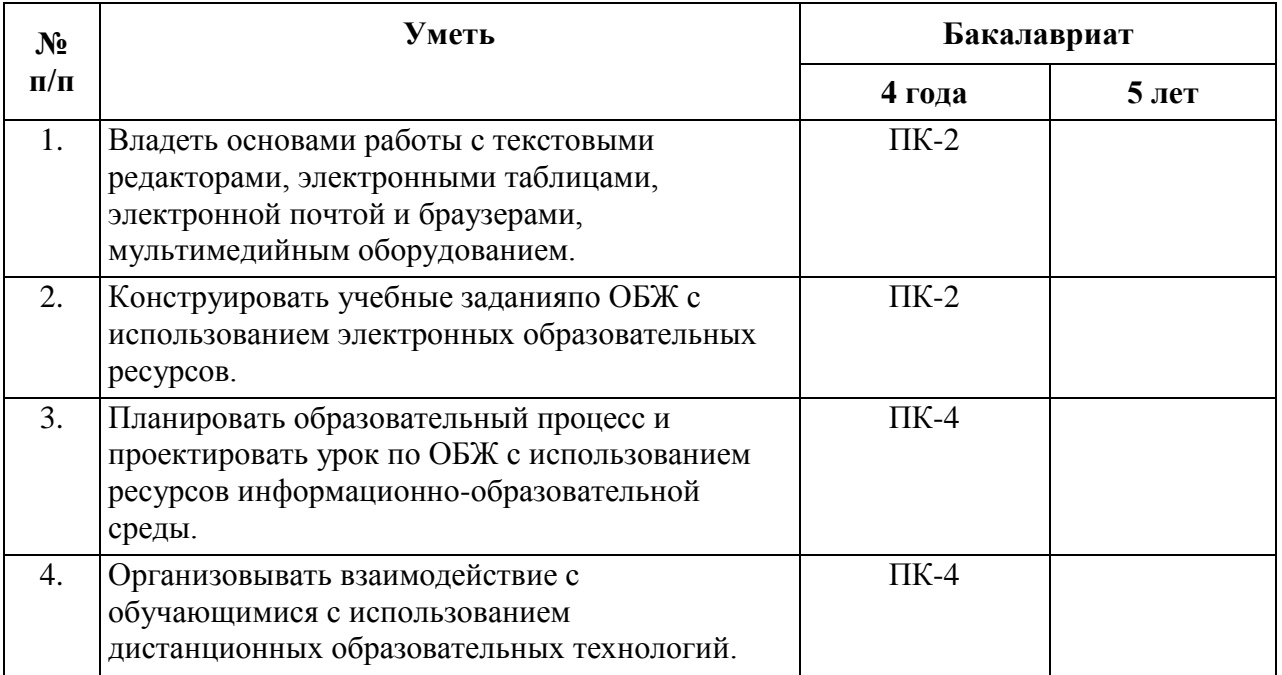

# **1.3.Категорияобучающихся**

Уровень образования – высшее образование.

Область профессиональной деятельности – обучение на уровне основного и среднего общего образования.

## **1.4. Формаобучения**

Очно-заочная.

# **1.5. Режим занятий, срок освоения программы**

6 часов в день, 1 день в неделю, 36 часов.

# **Раздел 2. «Содержание программы»**

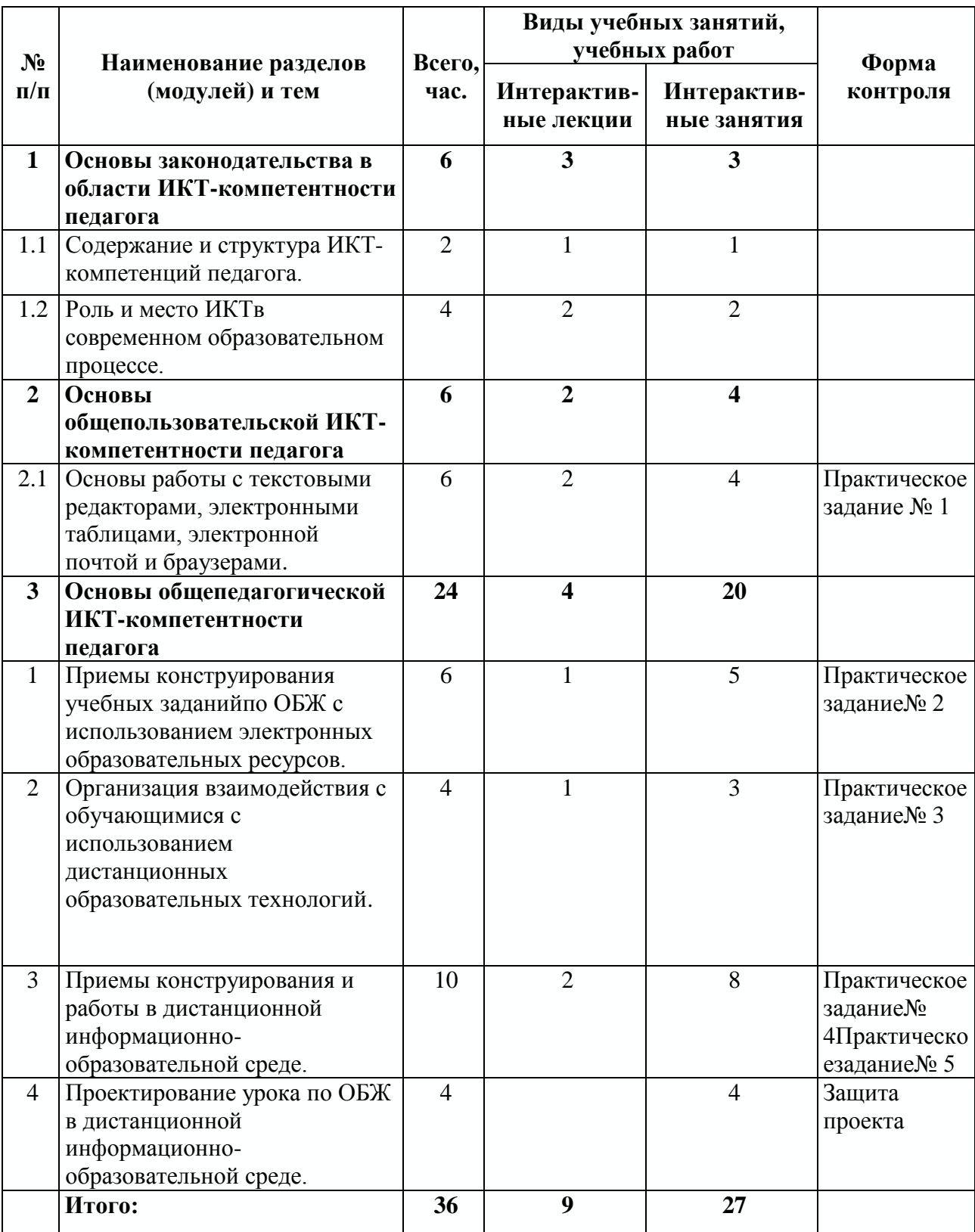

# **2.1.Учебный (тематический) план**

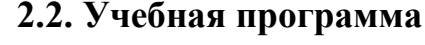

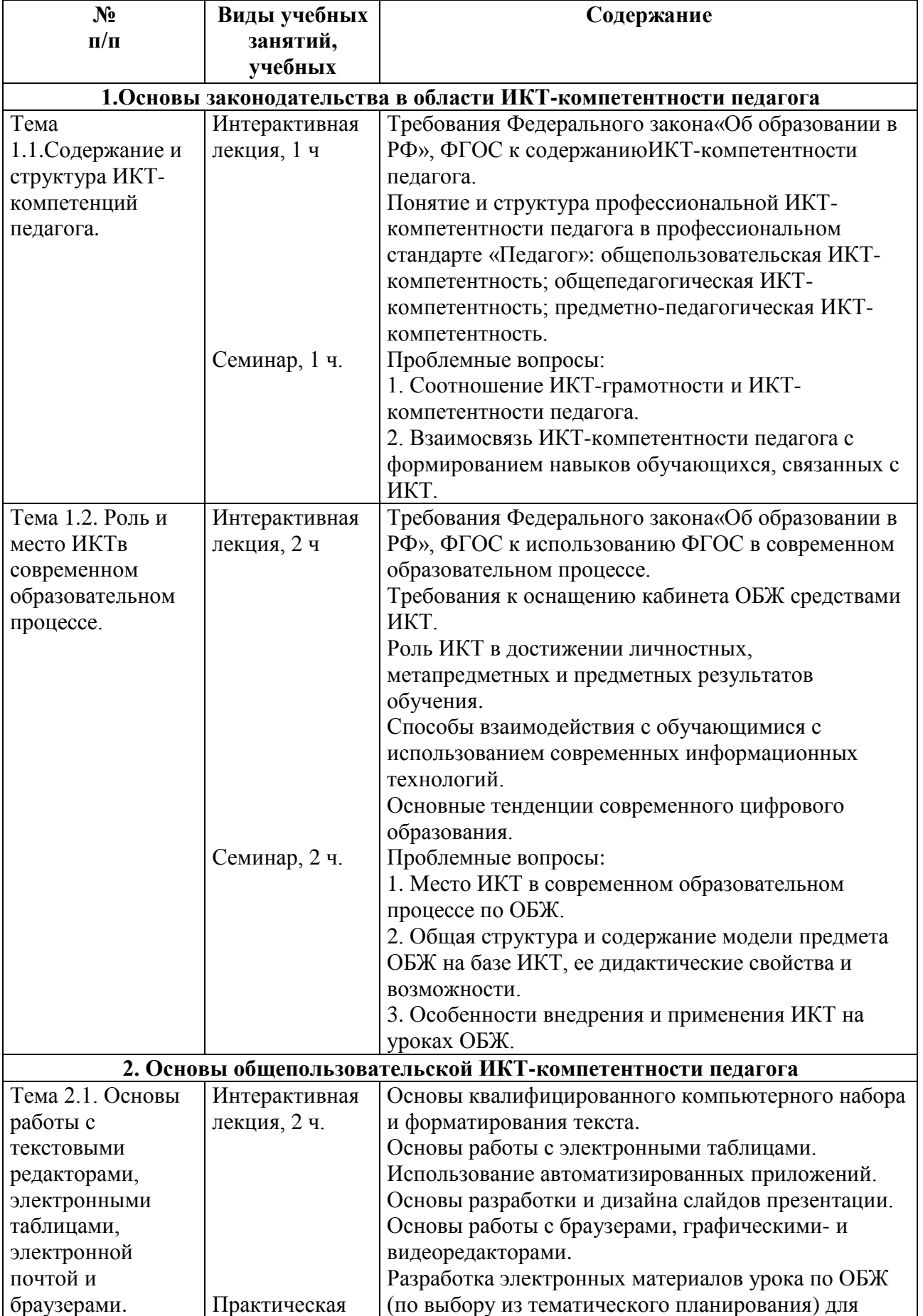

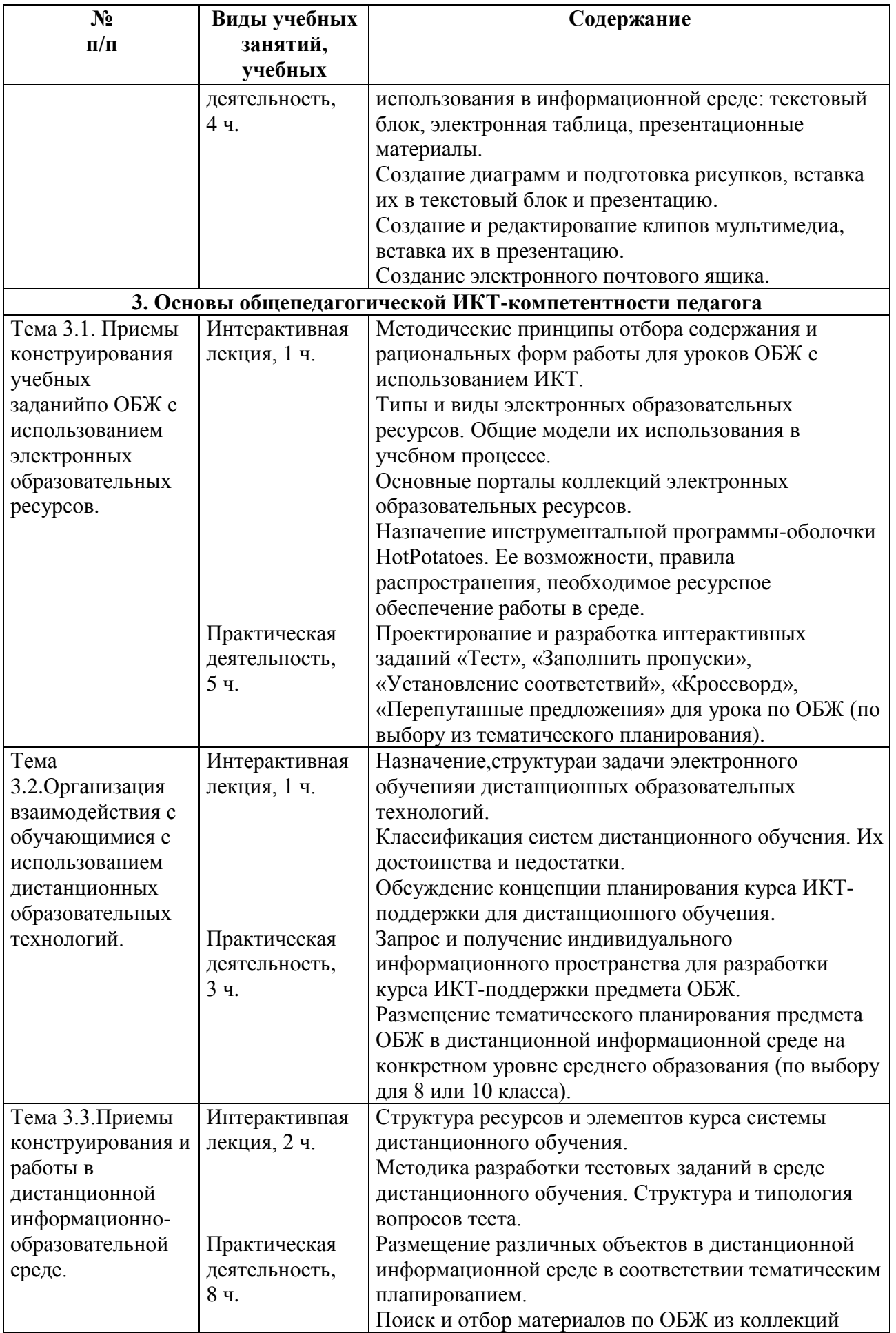

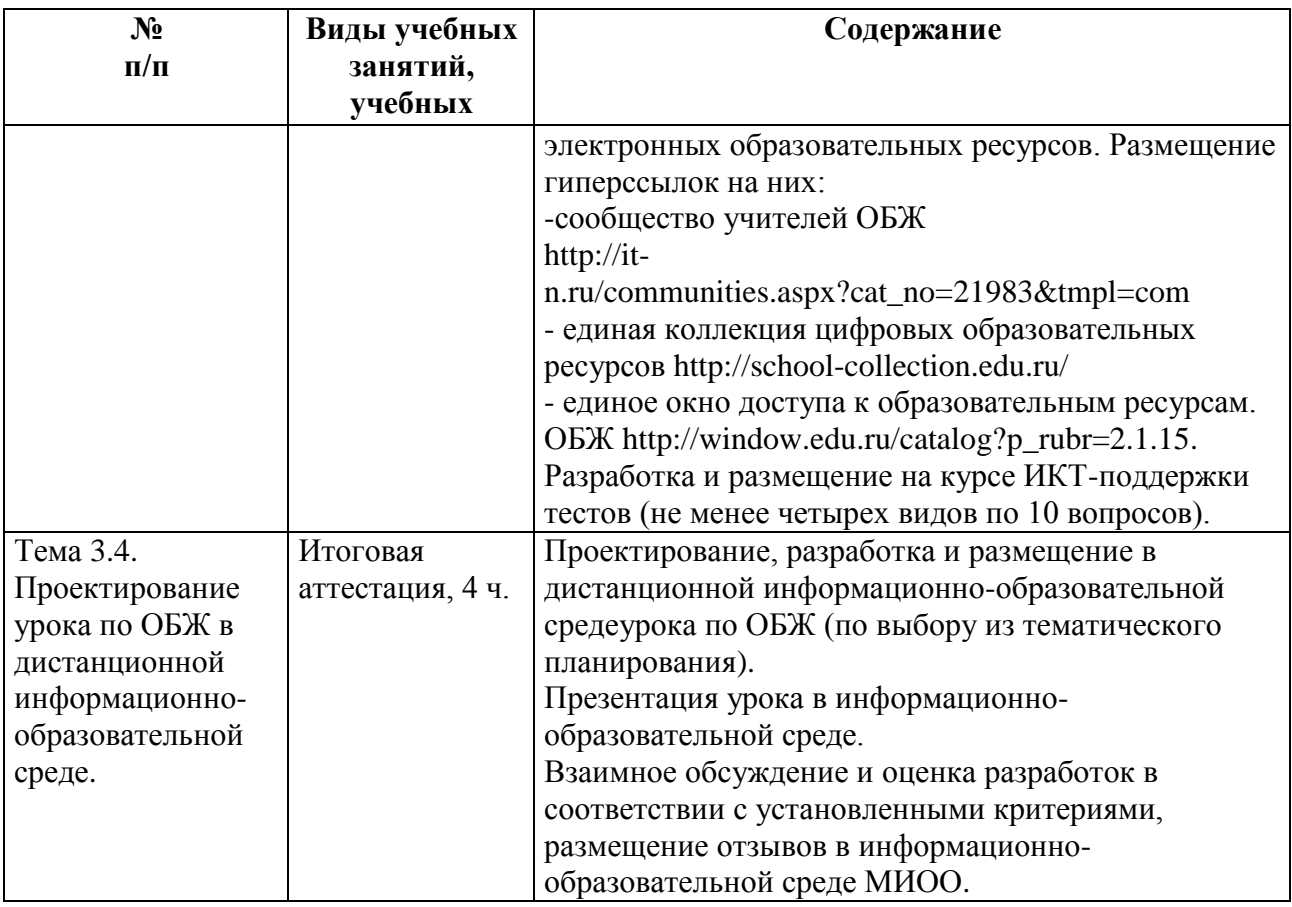

## **Раздел3. «Формы аттестации и оценочные материалы»**

Оценка качества освоения программы осуществляется в ходе текущегоконтроля и итоговой проверки достижения результатов.

**3.1. Входной контроль** осуществляется в форме интерактивного теста, размещенного в информационно-образовательной среде МИОО [\(http://mioo.seminfo.ru/\)](http://mioo.seminfo.ru/).

### Примеры вопросов:

1. Для чего предназначена оперативная система?

2. Соотнесите два понятия: «информационный образовательный ресурс» и «электронный образовательный ресурс».

3. Для чего нужна программа Excel?

4. Что означает сокращение ИКТ?

5. Контент – это ...

Кроме того, обучающиеся заполняют анкету.

#### Вопросы анкеты:

1. Укажите Ваши фамилию и инициалы.

2.Какой компьютерной техникой укомплектован Ваш кабинет?

3. Какие электронные дидактические средства Вы используете на уроке?

4. Какими компьютерными программами Вы владеете?

5. При разработке электронных учебных материалов я могу самостоятельно …

6. При разработке электронных учебных материалов мне удобнее пользоваться …

7. Знаете ли Вы что такое курс ИКТ-поддержки? Дайте ему определение.

8. Есть ли у Вас свой курс ИКТ-поддержки?

9. Работа по созданию и внедрению в учебный процесс электронных материалов дается мне …

10. Я считаю, что применение ИКТ на уроках ОБЖ в настоящее время …

**3.2. Текущий контроль** осуществляется в форме защиты практических заданий.

#### **Практическое задание № 1.**

Разработка электронных материалов урока по ОБЖ (по выбору из тематического планирования) для использования в информационной среде: текстовый блок, электронная таблица, презентационные материалы.

Создание диаграмм и подготовка рисунков, вставка их в текстовый блок и презентацию.

Создание и редактирование клипов мультимедиа, вставка их в презентацию.

Создание электронного почтового ящика.

*Оценка: выполнено / не выполнено.*

## **Практическое задание № 2.**

Проектирование и разработка интерактивных заданий «Тест», «Заполнить пропуски», «Установление соответствий», «Кроссворд», «Перепутанные предложения» для урока по ОБЖ (по выбору из тематического планирования).

*Оценка: выполнено / не выполнено.*

#### **Практическое задание № 3.**

Запрос и получение индивидуального информационного пространства для разработки курса ИКТ-поддержки предмета ОБЖ.

Размещение тематического планирования предмета ОБЖ в дистанционной информационной среде на конкретном уровне среднего образования (по выбору для 8 или 10 класса).

*Оценка: выполнено / не выполнено.*

### **Практическое задание № 4.**

Размещение различных объектов в дистанционной информационной среде в соответствии тематическим планированием.

Поиск и отбор материалов по ОБЖ из коллекций электронных образовательных ресурсов. Размещение гиперссылок на них:

- сообщество учителей ОБЖ

[http://it-n.ru/communities.aspx?cat\\_no=21983&tmpl=com](http://it-n.ru/communities.aspx?cat_no=21983&tmpl=com)

- единая коллекция цифровых образовательных ресурсов [http://school](http://school-collection.edu.ru/)[collection.edu.ru/](http://school-collection.edu.ru/)

Единое окно доступа к образовательным ресурсам. ОБЖ [http://window.edu.ru/catalog?p\\_rubr=2.1.15.](http://window.edu.ru/catalog?p_rubr=2.1.15)

#### **Требования:**

1. Размещены не менее трех объектов для 10 и более тем из тематического планирования.

2. Отобраны материалы из различных коллекций электронных образовательных ресурсов для 10 и более тем из тематического планирования, на которые даны ссылки.

*Оценка: выполнено / не выполнено.*

#### **Практическое задание № 5.**

Разработка и размещение на курсе ИКТ-поддержки тестов (не менее четырех видов по 10 вопросов).

*Оценка: выполнено / не выполнено.*

#### **3.3. Итоговая аттестация. Защита проекта.**

Итоговая аттестация осуществляется на основании положительного оценивания практических заданий, размещенных в информационнообразовательной среде МИОО. Ссылки на разработанные курсы ИКТподдержки обучающиеся размещают в информационно-образовательной среде МИО[Оhttp://mioo.seminfo.ru/](http://mioo.seminfo.ru/) для ознакомления других обучающихся, преподавателей и руководителя образовательной организации.

# **Раздел 4. «Организационно-педагогические условия реализации программы»**

**4.1. Учебно-методическое обеспечение и информационное обеспечение программы**

#### **Литература.**

1. Лебедева М.Б. Дистанционные образовательные технологии. Проектирование и реализация учебных курсов. С-Петербург: Изд-во «БХВ-Петербург», 2010. – 336 с.[Электронный ресурс, 14.02.16]. URL: [http://www.razym.ru/naukaobraz/obrazov/287575-lebedeva-mb-distancionnye](http://www.razym.ru/naukaobraz/obrazov/287575-lebedeva-mb-distancionnye-obrazovatelnye-tehnologii-proektirovanie-i-realizaciya-uchebnyh-kursov.html)[obrazovatelnye-tehnologii-proektirovanie-i-realizaciya-uchebnyh-kursov.html.](http://www.razym.ru/naukaobraz/obrazov/287575-lebedeva-mb-distancionnye-obrazovatelnye-tehnologii-proektirovanie-i-realizaciya-uchebnyh-kursov.html)

2. Толковый словарь терминов понятийного аппарата информатизации образования / составители И.В. Роберт, Т.А. Лавина. – М.: БИНОМ. Лаборатория знаний, 2012. – 69 с.[Электронный ресурс, 14.02.16]. URL: [http://www.iiorao.ru/iio/pages/fonds/dict/.](http://www.iiorao.ru/iio/pages/fonds/dict/)

3. Руководство по адаптации Рамочных рекомендаций ЮНЕСКО по структуре ИКТ компетентности учителей, ВитториоМидоро, UNESCO, 2013, [Электронный ресурс, 14.02.16] URL: [http://iite.unesco.org/pics/publications/ru/files/3214726.pdf.](http://iite.unesco.org/pics/publications/ru/files/3214726.pdf)

4. Сравнительный анализ учебных программ для педагогических работников Российской Федерации на соответствие рамочным рекомендациям ЮНЕСКО по структуре ИКТ компетентнoсти учителей (UNESCO ICT-CFT), UNESCO InstituteforInformationTechnologiesinEducation. Moscow. 2013  $[$ Электронный ресурс,  $14.02.16$ ] URL: [http://iite.unesco.org/pics/publications/ru/files/3214731.pdf.](http://iite.unesco.org/pics/publications/ru/files/3214731.pdf)

5. Медийная и информационная грамотность: программа обучения педагогов. Кэролайн Уилсон, АлтонГриззл, РамонТуазон, КвамеАкьемпонг, Чи-Ким Чун. UNESCO 2012, [Электронный ресурс, 14.02.16] URL: [http://iite.unesco.org/pics/publications/ru/files/3214706.pdf.](http://iite.unesco.org/pics/publications/ru/files/3214706.pdf)

6. Международная магистерская программа ИИТО ЮНЕСКО «ИКТ в профессиональном развитии учителей, Наталья Дмитриевская, Пит Коммерс, UNESCO InstituteforInformationTechnologiesinEducation. Moscow. 2013 [Электронный ресурс, 14.02.16] URL: [http://iite.unesco.org/pics/publications/ru/files/3214724.pdf.](http://iite.unesco.org/pics/publications/ru/files/3214724.pdf)

#### **Интернет-ресурсы.**

1. Приказ Министерства труда и социальной защиты Российской Федерации от 18 октября 2013 г. N 544н г. Москва «Об утверждении профессионального стандарта «Педагог (педагогическая деятельность в сфере дошкольного, начального общего, основного общего, среднего общего

образования) (воспитатель, учитель)» [Электронный ресурс, 14.02.2016]. URL: [http://www.rg.ru/2013/12/18/pedagog-dok.html.](http://www.rg.ru/2013/12/18/pedagog-dok.html)

2. Сообщество учителей основ безопасности жизнедеятельности. [Электронный ресурс, 14.02.2016]. URL: [http://it](http://it-n.ru/communities.aspx?cat_no=21983&tmpl=com)[n.ru/communities.aspx?cat\\_no=21983&tmpl=com.](http://it-n.ru/communities.aspx?cat_no=21983&tmpl=com)

3. Единая коллекция цифровых образовательных ресурсов по предмету ОБЖ. [Электронный ресурс,  $14.02.2016$ ]. URL: http:// $\qquad$ /school[collection.edu.ru/catalog/pupil/?subject=37.](http://school-collection.edu.ru/catalog/pupil/?subject=37)

4. Единое окно доступа к образовательным ресурсам. Основы безопасности жизнедеятельности. [Электронный ресурс, 14.02.2016]. URL: [http://window.edu.ru/catalog?p\\_rubr=2.1.15.](http://window.edu.ru/catalog?p_rubr=2.1.15)

### **4.2. Материально-технические условия реализации программы**

Компьютерный класс с установленным ПО для проведения уроков ОБЖ, мультимедийный проектор, экран. По желанию обучающихся они могут использовать собственное оборудование.Видеофильмы «Порядок запроса пространства для курса ИКТ-поддержки», «Порядок добавления ссылки в форум», «Порядок разметки курса», «Порядок редактирования личной страницы пользователя», «Порядок редактирования видеофайлов», «Порядок регистрации программы HotPotatoеs», размещенные на курсе ИКТ-поддержки в информационно-образовательной среде МИОО [\(http://mioo.seminfo.ru/\)](http://mioo.seminfo.ru/).